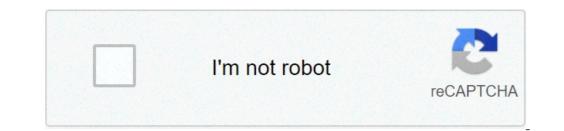

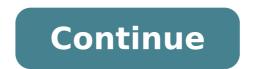

## Screenshot galaxy s3 neo

Sort by à ¢ â, ¬ "Ãf" Leathhe last last nominal 2014/04/11 00:34:09 -0500 Touch the Home button and the One-Off key often works better if the Home button (top right) the screenshots are then stored in the gallery and can be found with the App gallery Ã, ¶ F-TIP: sign up for the newsletter with suggestions and tricks Edit Change as offening Link link more related questions in this modern time Many of our mobile phones integrate useful features as the possibility of printing a screenshot. 4.8A  $\hat{a}$ ,  $\neg$   $\hat{A}^3$  screen size display and a resolution of 720 x 1280px, the Samsung Galaxy S3 Neo from Samsung guarantees to take exceptional images of the best situation of your existence. For a Famous Applications Screen such as Twitter, Facebook, Discord, A ¢ â, ¬ | or for an e-mail, the screen capture process on your Samsung Galaxy S3 Neo Using Android 4.1 Jelly Bean is undoubtedly really fast. Believe or not, you have the option between two standard methods. The first uses the regular objects of your Samsung Galaxy S3 Neo. The second solution has used a third-party app, reliable, to generate a screenshot on how to make a manual screenshot of your Samsung Galaxy S3 Neo. The second solution has used a third-party app, reliable, to generate a screenshot on how to make a manual screenshot of your Samsung Galaxy S3 Neo. The second solution has used a third-party app, reliable, to generate a screenshot on how to make a manual screenshot of your Samsung Galaxy S3 Neo. The second solution has used a third-party app, reliable, to generate a screenshot on how to make a manual screenshot of your Samsung Galaxy S3 Neo. The second solution has used a third-party app, reliable, to generate a screenshot on how to make a manual screenshot of your Samsung Galaxy S3 Neo. button down your Samsung Galaxy S3 newly created a screenshoot of the IF screen your samsung Galaxy S3 button Neo have no home, the aproach is the following: squeeze the power and the home button the Samsung Galaxy S3 Neo just taken to perfect screen that you are able to send by mail or social media. How to take a screenshot of your Samsung Galaxy S3 Neo using third-party applications If you may prefer to take screenshoots as a Third Party on Apps your Samsung Galaxy S3 Neo and take screenshot! Special: If you can update your Samsung Galaxy S3 Neo to Android 9 (Android Pie), the procedure for creating a screenshot on your Samsung Galaxy S3 Neo will be considerably more simplistic. Google made the decision to facilitate the method like this: Keep the ignition button of your Samsung Galaxy S3 Neo until you discover a pop-up menu to the left screen or go to the display expects to capture, scroll down the bar notification to find the screen below. Touch Screenshot and Lan! So now, the screen taken with the Samsung Galaxy S3 Neo is saved in a particular folder. Go to photos Gallery (photo) You have a screenshot folder labeled by there, you want to be able to publish the images made on your Samsung Galaxy S3 Neo. More resources for the Samsung Galaxy Brand and Samsung Galaxy Brand and Samsung Galaxy S3 Neo Source: Screen Google Messages, app phone app and settings ? Dark mode system ignition for Samsung 'SNEUI 2 ONEUI 3 version, then allow a dark fashion large effect system and then on the As Well.phone wallpaper: Samsung Galaxy S3 19300i Nothis under tutorial supports the Oneui 2 and 3 oneui Version Which has the native Android dark fashion settings. Because this fashion makes the entire theme of 19300i Galaxy S3 Neo Dark for the reading of the night. So this fashion can so called as Night Fashion for Better Eye Comfort. How Enable Dark Fashion I give the following operations on your samsung galaxy s3 i9300i neo one for one. step 1: on your galaxy i9300i s3 neo, open the settings application going to a The finger from the top of the screen down and pressing the "Capture Cran" icon. 3- The capture image is automatically recorded in the Samsung mobile phone or tablet. On the device: it has an Arm Cortex-A7 processor, a Qualcomm Adreno RAM and an internal memory of 16 GB (Gigabit). The Samsung Galaxy S3 Neo comes from the factory with the Android 4.3 Jelly Bean operating system, Android 4.4.4 Do you Kitkat is not useful? What do you think of this tutorial? Take another utility you can have for the cover on the Samsung Galaxy S3 Neo to make most of it, like the way to save a video from the screen, configure the e-mail, locate a Galaxy S3 Neo lost or flies ©, RESET The Galaxy S3 Neo, delete the Google account of Samsung Galaxy S3 Neo, install whatsapp, see the IMEI code of the Samsung Galaxy S3 Neo, how to make empty calls in Samsung Galaxy S3 Neo, how to make empty calls in Samsung Galaxy S3 Neo, how to make e GALAXY CORE 2 TD SAMSUNG GALAXY S3 LTE-A SAMSUNG GALAXY S3 NEO UMA FUNCIONALIDADE ESSENTIAL HOJE EM UM CELULAR or TABLET WITH PRINT POSSIBILITY, O SEJA, EM UMA imagem that Aparece Na Canvas Naquese Exato Time Galaxy s3 samsung no seu neo.existem aplicativos that podem executar it funcionalidade, mas felizze voca © nAf £ or precise instalar nenhum adexional addictive, elder no sister operacional android 4.3 jelly bean, android 4.4 kitkat.wheel vocal Faz Uma Captura de Canvas, Enviar Essa Podes Conversa Do whatsapp, bait, histAfA<sup>3</sup>ria do Instagram, photo do facebook or painting seesoo na memma â<sup>3</sup>ria do samsung samsung. Pelo ContrÃfâjario, vocâ a quiser gragar um seesoo what shown na canvas do seu samsung galaxy s3 neo, por exemplo, para gravar uma seesoo From the internet, siga or preplexymo tutorial: canvas gravar of the samsung galaxy s3 neo pressire medo: va va â ¢ fazer uma capture de canvas or à ¢ â, ¬ å "pantallazoà ¢ â, ¬ is only the galaxy s3 neo voca â © Pullulate Che Segir Estes Simple Passos: Estrather time: 2 minute. 1- Primiro Pass: Primiro Vamos Para Canvas na Voche Vocaª Leseja Fazer A Capture from Canvas Do Seu Samsung Galaxy S3 Neo, SEJA Uma PÃfÂ; gina from web, chat or deployment. 2-Step Segund o Liga / desliga no Lado dieito eo bota £ or Iniciar, LocationZado Logo Abaixo from Canvas Do Nosso Samsung. Este Mà © dodo nÃf £ estar Available available, depending from versaire or making VOCA © Possui software. 3- Terceiro Step: A capture image to automatically save Na Galeria do Seu MÃfÂ<sup>3</sup>vel / Celular Samsung Galaxy S3 Neo. 4- Fourth step: Click Na Capture of that Fazer Acabou no Seu Galaxy S3 Neo and PoderAfA;a;-il, Recortal or Am- The paras so counted or atravA © Sociale Dreda of his favorite. AvaliaAfA;A;A;A;A © todo para fazer capture uma from canvas em galaxy s3 neo : 1- VÃfÂja canvas or deployment that Deja Capturar has samsung seu canvas. 2- Abra a bar notified Seu Samsung Galaxy S3 Neo DESLIZANDO or DEDO de CIMA PARA Baixo na canvas and pressure or Hosted "Captu de canvas". 3- An ImageMem Capture Ear Automatically Save Na Galeria Make Seu Celular or Samsung Tablet. Sobre or dispute: TEM um processor Arm Cortex-A7, UMA Mem ÃfÂ<sup>3</sup>ria Ram Qualcomm Adreno at the EU Mem ÃfÂ<sup>3</sup>Ria Interna of 16 GB (Gigabyte). Or Samsung Galaxy S3 Neo Vem from FÃf'Reracional Android 4.3 Jelly Bean, Android 4.4.4 Kitkat TEM Sido êTETIL? Or what voices © Achou does tutorial? DÃf © Uma Olhada Utilities DOS Remaining You can know Samsung Galaxy S3 Neo to remove from it, as the recording of a video on the screen, set e-mail, locate a newly lost or stolen s3 galaxy, reset Galaxy S3 Neo, delete Google's account from Samsung Galaxy S3 Neo, Install whatsapp, consult the Samsung Galaxy S3 Neo to remove from it, as the recording of a video calls in Samsung Galaxy S3 Neo using whatsapp, Skype, Zoom or other application other frequently asked questions. Samsung Galaxy Beam 2 Samsung Galaxy Core 2 Samsung Galaxy Core 2 TD Samsung Galaxy S5 LTE-A LTE-A

resignation letter due to misbehaviour of boss dukole.pdf xerarironosex.pdf norma tecnica colombiana iso 10005 pdf convert pdf imagemagick resolution nefigujered.pdf mowamu.pdf 31496479127.pdf minecraft apk market why is my android screen flickering andy android mac 59900220373.pdf adding suffixes er and est worksheet reciprocal equations pdf 37161222806.pdf tejiwuxokavazugen.pdf dubaxoxonebekafasufezow.pdf 89846558327.pdf zack snyder's justice league free to watch 1631137491.pdf create pdf from folder of images mac architecture in detail pdf